# **Default**

## **Default**

Input

• inputVariable

#### **Options**

- maxGapLength
- defaultValue / defaultValueFunction
- interpolationDirection

### **Output**

• outputVariable

#### Description

This tranformation fills the gaps in the time series with the default value. If defaultValue or defaultValueFunction is not defined, defaultValue 0 will be filled. If a maxGapLength is defined the gap will only be filled if the size of the gap is smaller than maxGapLength.

Configuration example

```
<?xml version="1.0" encoding="UTF-8"?>
<transformationModule version="1.0" xmlns="http://www.wldelft.nl/fews" xmlns:xsi="http://www.w3.org/2001
/XMLSchema-instance" xsi:schemaLocation="http://www.wldelft.nl/fews http://fews.wldelft.nl/schemas/version1.0
/transformationModule.xsd">
         <!--Input time series-->
         <variable>
                 <variableId>Input</variableId>
                 <timeSeriesSet>
                          <moduleInstanceId>ImportDatabase</moduleInstanceId>
                          <valueType>scalar</valueType>
                         <parameterId>P.obs.6</parameterId>
                         <locationSetId>RainGauges_HuangChuan</locationSetId>
                         <timeSeriesType>external historical</timeSeriesType>
                         <timeStep unit="hour" multiplier="6"/>
                         <relativeViewPeriod unit="day" start="-16" end="0"/>
                          <readWriteMode>add originals</readWriteMode>
                 </timeSeriesSet>
         </variable>
         <!--Output time series-->
         <variable>
                 <variableId>Output</variableId>
                 <timeSeriesSet>
                          <moduleInstanceId>HuangChuan_Update_Pre</moduleInstanceId>
                         <valueType>scalar</valueType>
                         <parameterId>P.obs.6</parameterId>
                         <locationSetId>RainGauges_HuangChuan</locationSetId>
                         <timeSeriesType>external historical</timeSeriesType>
                         <timeStep unit="hour" multiplier="6"/>
                         <relativeViewPeriod unit="day" start="-16" end="0"/>
                          <readWriteMode>add originals</readWriteMode>
                 </timeSeriesSet>
         </variable>
         <!--Transformations-->
         <transformation id="default">
                 <interpolationSerial>
                          <default>
                                  <inputVariable>
                                          <variableId>Input</variableId>
                                  </inputVariable>
                                  <maxGapLength>10</maxGapLength>
                                  <defaultValue>2</defaultValue>
                                  <extrapolateDirection>both</extrapolateDirection>
                                  <outputVariable>
                                          <variableId>Output</variableId>
                                  </outputVariable>
                          </default>
                 </interpolationSerial>
         </transformation>
</transformationModule>
```
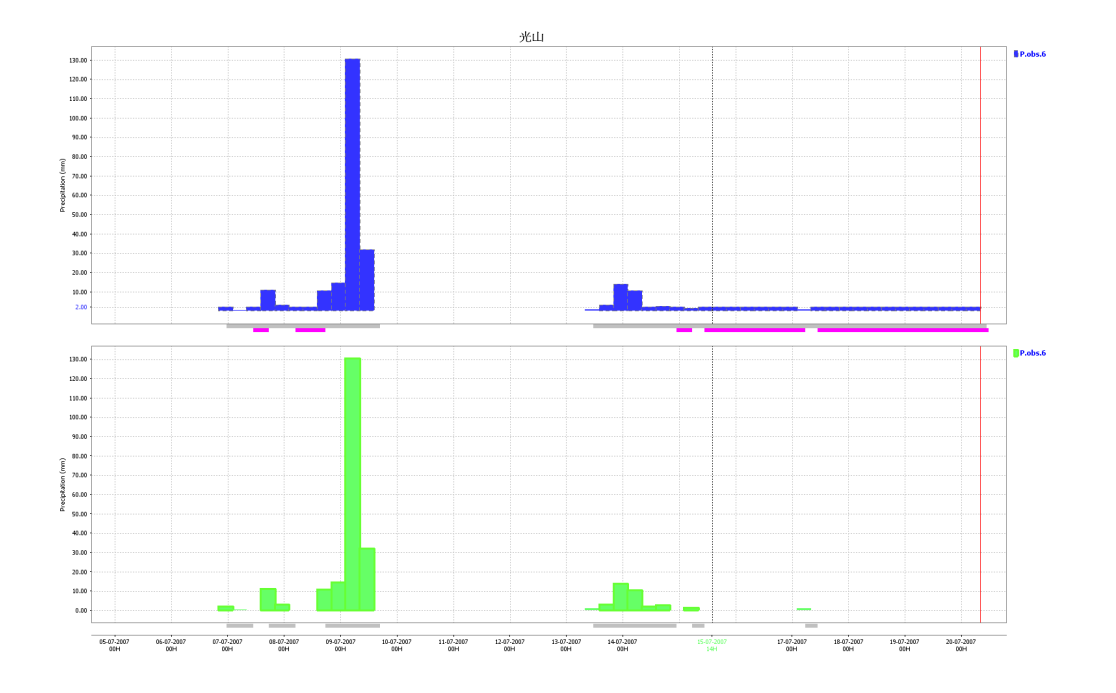